## **TRFM Gippsland League Selection Manual**

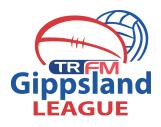

Manage this Display List Autoselect Plavers ow all Club pla No Auto Sel Show Players registered to this team only
Show Players registered to this team only
Show Players to this age group
Show all Financial Club players for Competition Season
Show all players unassigned Players from prev
Players registered match in same compe red to this te Selected Players Available Players Filter Name No. 0 PPA Value Position -- Select a position --Paredes, Na • Axford, Justin (03/10/2000) - (PPA Value: N/A) 3 (00999521) (01129165) -- Select a position --• • 9 Proctor, Dylan 1 Axford, Thomas (07/10/1996) - (PPA Value: N/A) -- Select a position -- V • Muir. Tom Baum, Thomas (15/09/2001) - (PPA Value: 1) (01052646) 3 -- Select a position --Ŧ Scalzo, Bradley • Baxter, Aaron (23/10/2000) - (PPA \/alue: N/A) (01017725) Bedford, Cameron (18/06/1996) - (PPA Value: N/A) (01128761) (00999540) Blackwood, Nicholas (27/08/1999) - (PPA Value: N/A) Bloink, Joshua (10/05/1996) - (PPA Value: 1) (01129169) Bloye, Joshua (17/04/2002) - (PPA Value: N/A) (01626187) (01626188) Bloye, Timothy (17/04/2002) - (PPA Value: N/A) PPA Budget: 44 PPA Total: 10 Budget Left: 34 Boyles, Matthew (16/06/2002) - (PPA Value: N/A) (01431222) 🕥 \_ Min Players Left: 17 OP = On Permit Q = Finale OutStart SAVE

Autoselect Team Officia

Warragul Moe Match Officials

e sr

| Available Players                                    |                    |                        |              |                                                                                                    | Selected Players                          |                |     |                       |      |  |
|------------------------------------------------------|--------------------|------------------------|--------------|----------------------------------------------------------------------------------------------------|-------------------------------------------|----------------|-----|-----------------------|------|--|
| Filter                                               |                    | ٥                      |              |                                                                                                    | Name                                      | PPA Value      | No. | Position              |      |  |
| Axford, Justin (03/10/2000) - (PPA Value: N/A)       |                    |                        | (00999521) 🕥 |                                                                                                    | Paredes, Nathaniel                        | 3              | 11  | Back Pocket (BP)      | •    |  |
| Axford, Thomas (07/10/1996) - (PPA Value: N/A)       |                    |                        | (01129165)   |                                                                                                    | Proctor, Dylan                            | 1              | 9   | Back Pocket (BP)      | •    |  |
| Baum, Thomas (15/09/2001) - (PPA Value: 1)           |                    |                        | (01052646)   |                                                                                                    | Muir, Tom                                 | 4              | 1   | Full Back (FB)        | e    |  |
| Baxter, Aaron (23/10/2000) - (PPA Value: N/A)        |                    |                        | (01012040)   |                                                                                                    | Scalzo, Bradley                           | 2              | 3   | Half Back Flank (HBF) | c    |  |
|                                                      | ron (18/06/1996) - |                        | (01128761)   |                                                                                                    |                                           |                |     |                       |      |  |
| Blackwood, Nicholas (27/08/1999) - (PPA \/alue: N/A) |                    |                        | (00999540)   |                                                                                                    |                                           |                |     |                       |      |  |
| Bloink, Joshua (10/05/1996) - (PPA Value: 1)         |                    |                        | (01129169)   |                                                                                                    |                                           |                |     |                       |      |  |
| Bloye, Joshua (17/04/2002) - (PPA Value: N/A)        |                    |                        | (01626187)   |                                                                                                    |                                           |                |     |                       |      |  |
| Bloye, Timothy (17/04/2002) - (PPA Value: N/A)       |                    |                        | (01626188)   |                                                                                                    |                                           |                |     |                       |      |  |
| Boyles, Matthew (16/06/2002) - (PPA Value: N/A)      |                    |                        | (01431222)   | Ŧ                                                                                                    | PPA Budget : 44 P<br>Min Players Left: 17 | PA Total: 10   | Bud | get Left: 34          |      |  |
| itoselect Team                                       | Officials          |                        |              |                                                                                                    | OP = On Permit Q = Fi                     | nals Qualified |     |                       | SAVE |  |
| No Auto Select                                       |                    |                        |              |                                                                                                    |                                           |                |     |                       |      |  |
| Select all defau                                     | It team Staff      |                        |              |                                                                                                    |                                           |                |     |                       |      |  |
| Select all staff f                                   | rom last week      |                        |              |                                                                                                    |                                           |                |     |                       |      |  |
| oup                                                  |                    |                        |              | orary assignments apply only when you cannot find the correct officials name in the drop box below. Please check<br>e applying temporary assignments. |                                           |                |     |                       |      |  |
| Coaching Staff Coach/sSelect Team Official T         |                    |                        | ]            |                                                                                                    |                                           |                |     |                       |      |  |
| Coaching Staff                                       | 2                  | Select Team Official 🔻 |              |                                                                                                    |                                           |                |     |                       |      |  |

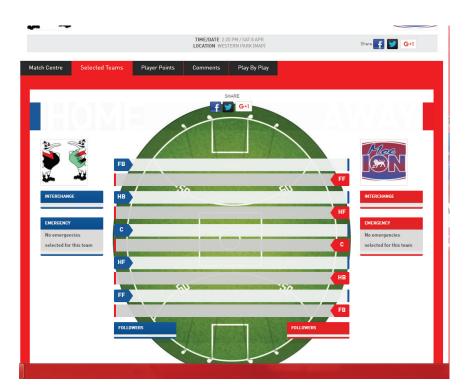

Step 1: Click into Sports TG passport. Login to PREGAME in the match manager section.

Load your team for the weekends match (same system as 2017)

Please remember that the Senior team will consist of 22 players in 2018

Step 2: Ensure that the players have the correct numbers and the position that they are named to play on the weekend.

Once you have entered all 22 players.

Then click SAVE. You will be able to print this sheet off for your team managers.

Step 3: Teams will be able to be viewed online. Gippsland League will be able to use this for web/social media promotion of the league.

Clubs will not have to email team lisits in as they will be live on the website.

These teams must be posted by no later than 9pm on Thursday night WITH positions and numbers

In and outs for the week must be text through to the league operations coordinator by 8pm Thursday night before the match.

FINES WILL BE ENFORCED